块移动指令包括两个: MOVE BLK和MOVE BLK VARIANT, 实际项目中都经常被用到。比如设备作 业结果的存储及显示功能就需要用到块移动指令。通常采用这种逻辑:首先创建一个数据块,在其中 创建一个定长数组(比如可存放100条记录)。每次设备作业流程结束后,将流程结果的数据作为一条 记录存放到数组中。当需要查看某次作业结果的数据时,从数组中读取相关的数据拷贝到临时变量或 某个特定变量中即可。这类存储功能一般使用MOVE BLK VARIANT指令,因为它可以拷贝结构体数 据类型(设备流程结果一般内容比较多,比如包括压力、温度、时间等等,多数采用结构体变量存 储), 而MOVE BLK指令只能拷贝基础数据类型(整数、实数等)。数据的写入及读取要设定相应的 指针变量,实际应用中经常因为指针错误导致读写错误。今天这篇文章我们介绍一下 MOVE\_BLK\_VARIANT指令在使用中应注意的问题。

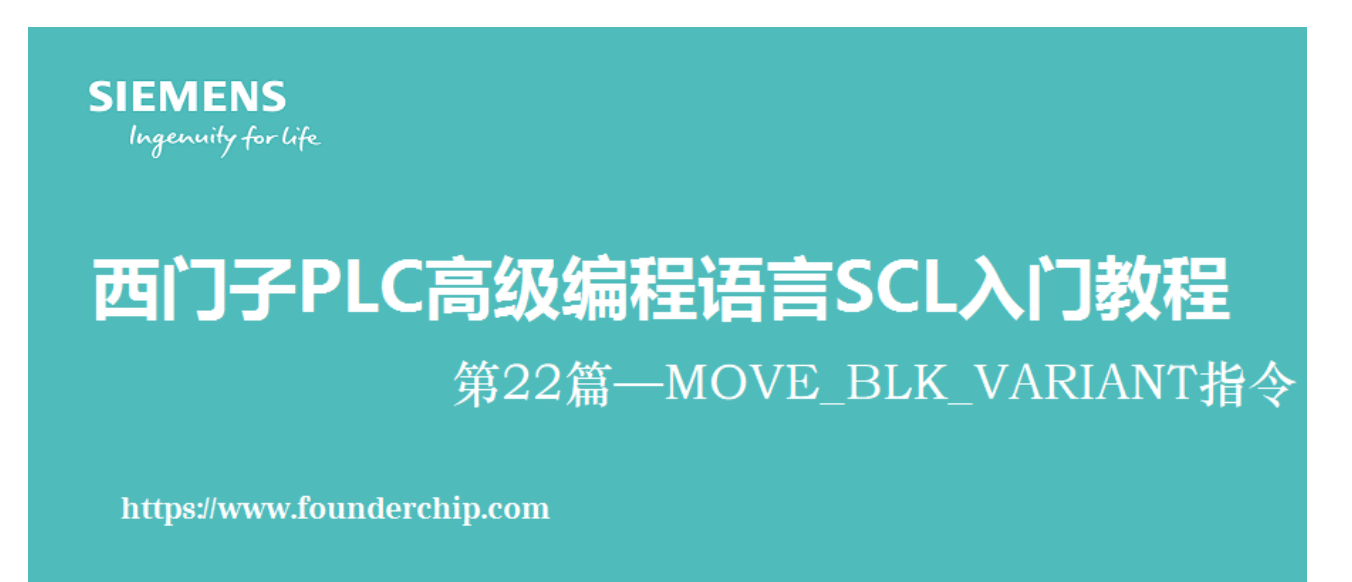

MOVE BLK VARIANT指令位于【指令】任务卡的【基本指令】→【移动操作】中,使用梯形图或功 能块图编程时可以在这个位置将其拖放到函数或函数块中。使用SCL语言编程时,可以直接输 入"MOVE"编辑器会自动提示,如下图所示:

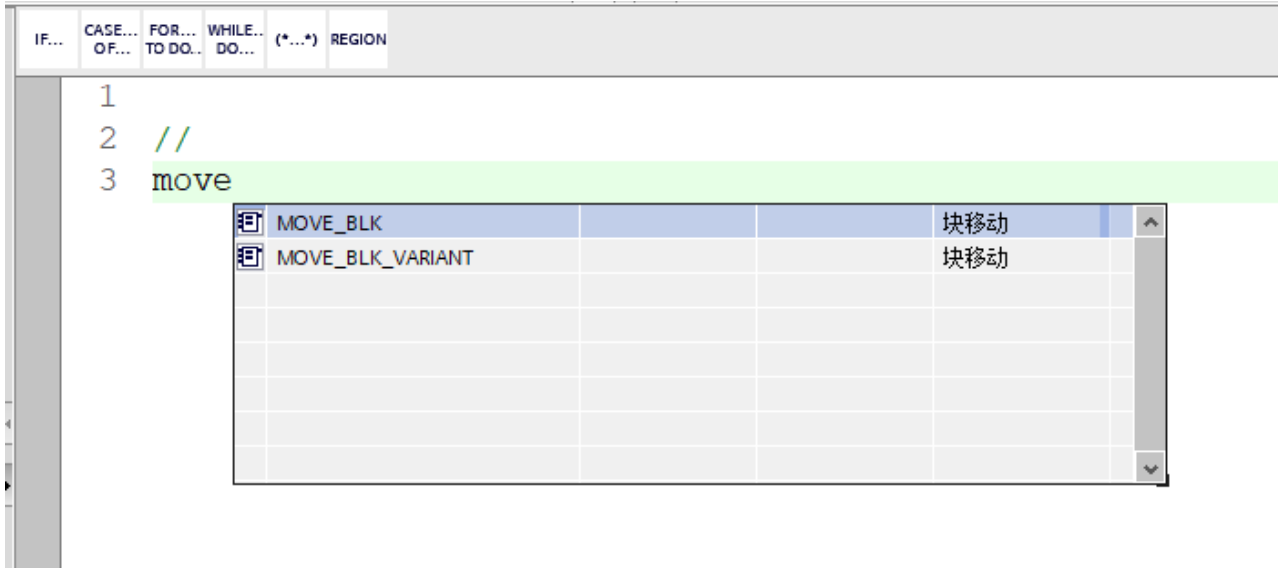

指令添加后的初始状态如下图所示:

```
CASE... FOR... WHILE.. (*...*) REGION
IE.
    1
    \overline{2}\frac{1}{2}3 ⊟MOVE BLK VARIANT (SRC:= variant in.
                                  COUNT := <u>udint in</u>4
    5
                                   SRC INDEX:= dint in.
                                   DEST INDEX:= \text{dint in},
     6
     \overline{7}DEST = > [variant.out]8
```
指令参数含义如下:

1. SRC: 可变(Variant)数据类型。源数据,可以是数组或结构体复杂数据类型;

<u>2. COUNT:无符号双整数(UDINT),要拷贝的记录条数;</u>

3. SRC\_INDEX: 双整数 (DINT) ,源数据的索引;

4.DEST\_INDEX: 双整数(DINT),目标数据的索引;

说明: 5. DEST:可变(Variant)数据类型。目标数据,即源数据要拷贝到的目标区域;

1. 无论数组的上、下限是如何定义,源数据和目标数据的索引都是从0开始计算的;

2. 如果源数据或目标参数不是数组,则其相应的索引值应为0;

举个例子:

假设存储数组data的定义如下:

1 data[1..100] of typeResult//typeResult是用户自定义数据类型

假设过程结果存放在变量tmpResult中。第一次将过程结果存放到存储区数组中的代码如下:

```
1 #return_value:=MOVE_BLK_VARIANT(SRC := #tmpResult,
2 COUNT := 1,
3 \text{ SRC\_INDEX} := 0,4 DEST_INDEX := 0,
5 DEST => "db_storage".data);
```
注意这里"DEST\_INDEX"的值为0,而数据则存放在数组的第一个元素中。由于该数组的下限为1,所 以存放在data[1]中。假设定义的存放数据为data[10..110], 则存放第一条记录的"DEST\_INDEX"的值仍 然为0, 由于该数组的下限为10, 因此数据存放在data[10]中。 实际应用中需要定义写指针变量,随着存入次数的变化修改写指针的值,从而存放到数组的不同位置

中。为了防止数据重复写入,存储应在沿信号时进行。

## 基于上述描述我写了一个简单的数据写入代码,变量定义如下图所示:

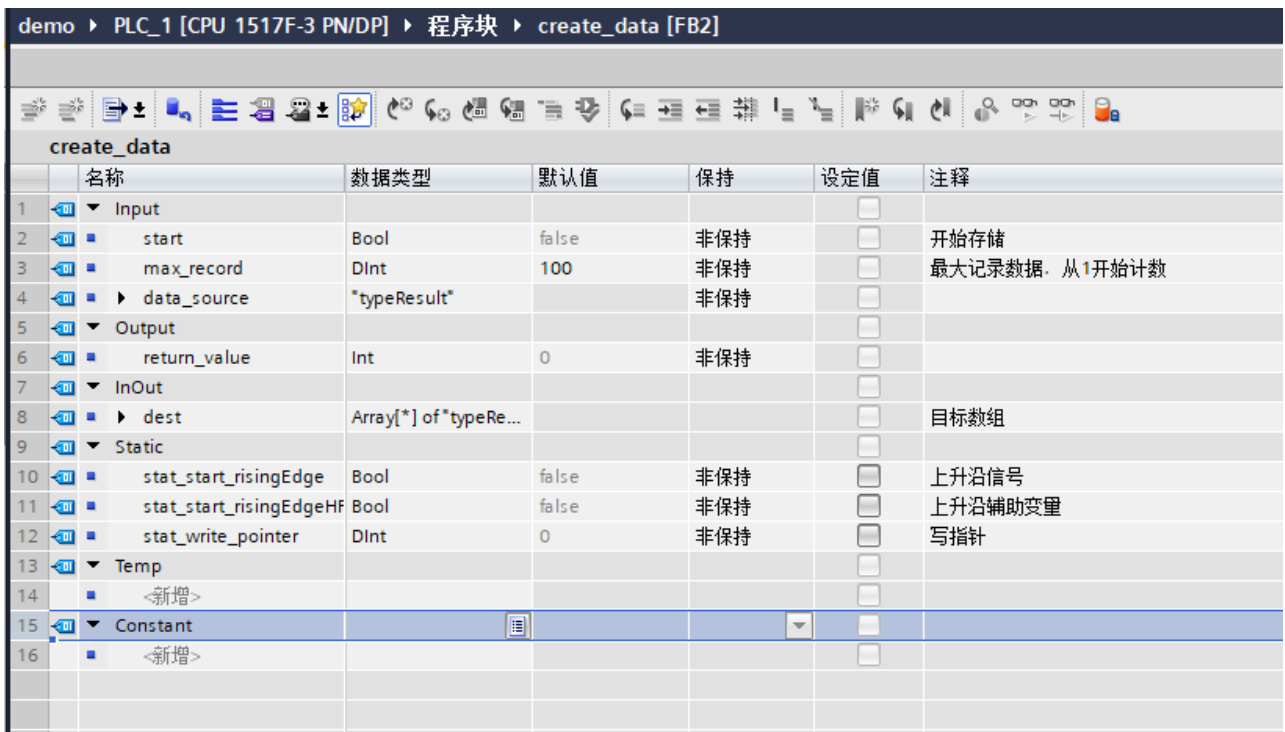

## 代码如下图所示:

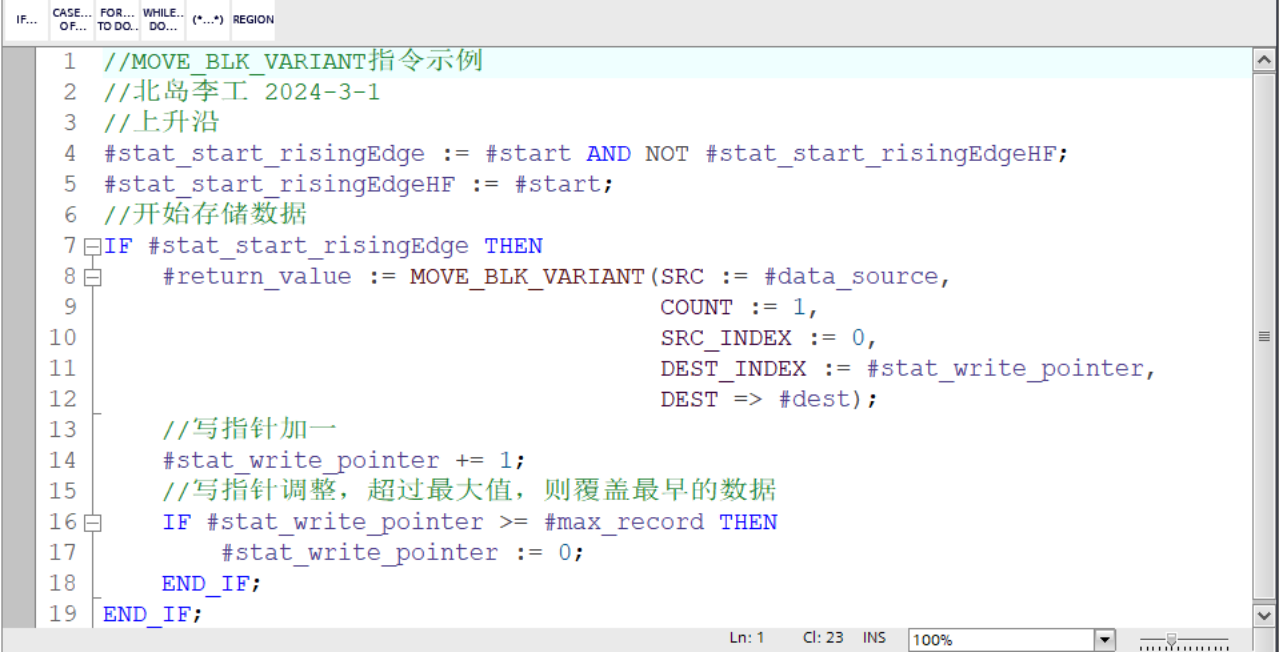

这段代码我已经测试过了,包括数据写满后的情况,如下图所示:

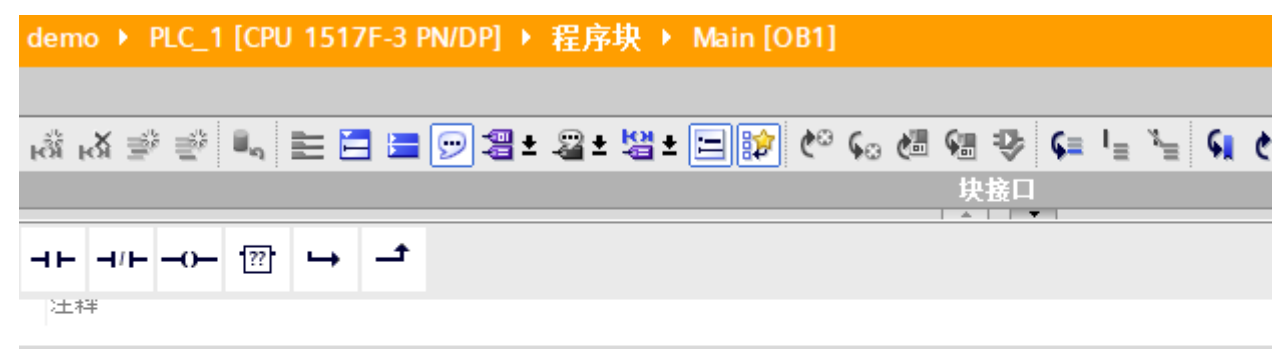

## ▼ 程序段 1: test

注释

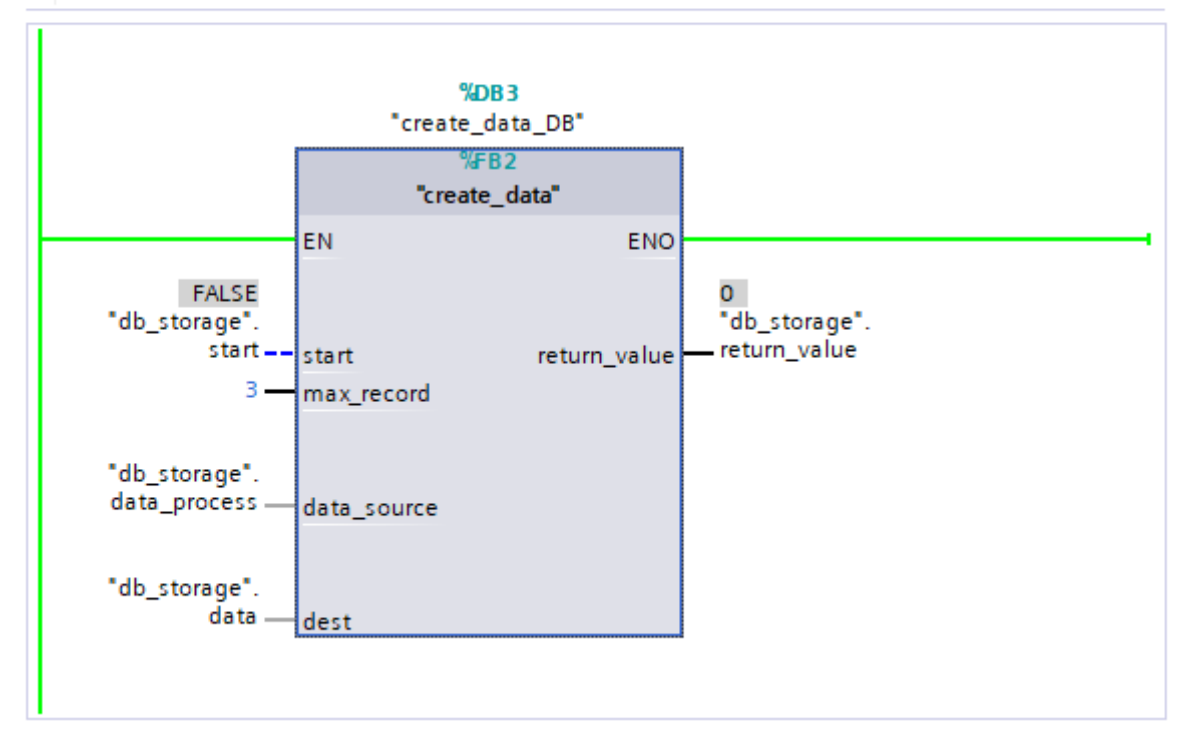

## demo ▶ PLC\_1 [CPU 1517F-3 PN/DP] ▶ 程序块 ▶ DB ▶ db\_storage [DB2]

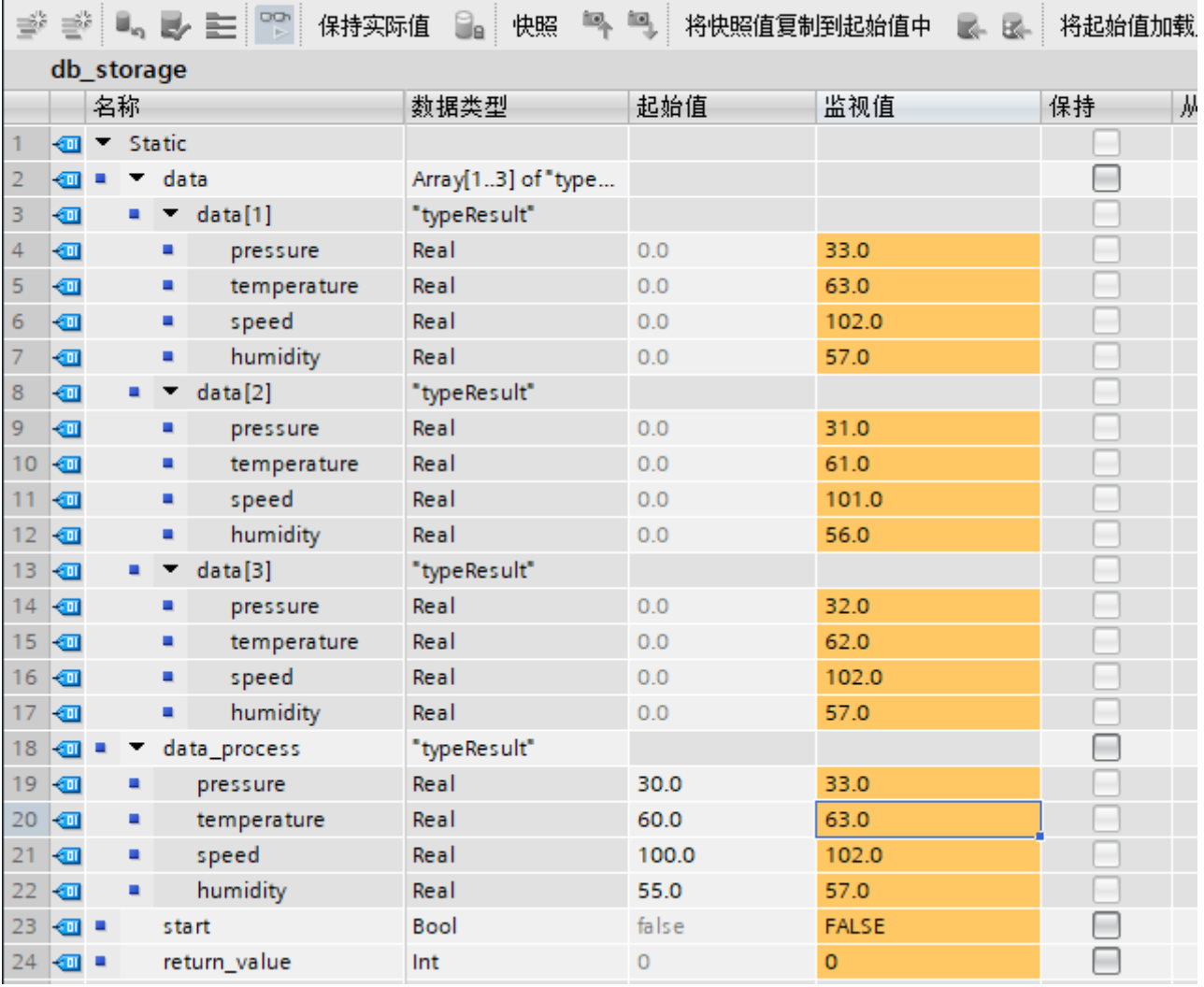

这篇文章最核心的内容就是大家在使用MOVE\_BLK\_VARIANT指令时要记住其SRC\_INDEX和 DEST INDEX的计算是从0开始的。感兴趣的小伙伴可以把上述的代码进行完善,然后完成数据读取的 代码。

好吧,就先聊到这里。

下面是西门子SCL编程的文章归档链接:

》》西门子SCL[编程入门到精通文章归档《《](https://www.founderchip.com/?id=229)

我的书《西门子S7-1200/1500 PLC SCL语言编程 ——从入门到精通》从硬件到软件,比较详细的介 绍了SCL语言的编程,感兴趣的话可以扫描下面的二维码查看:

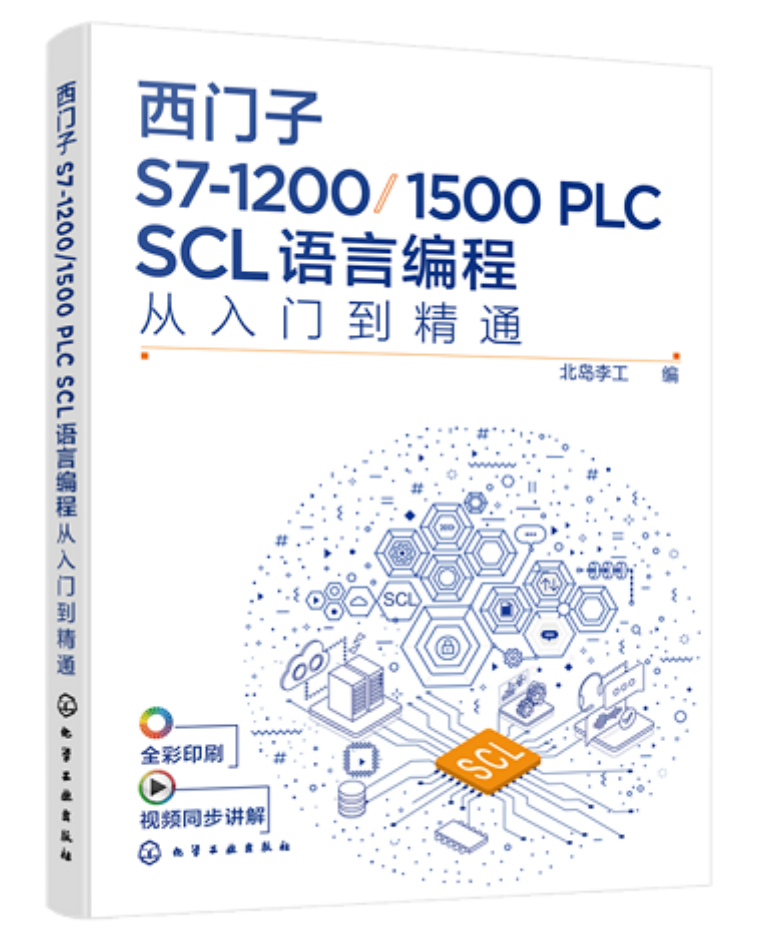

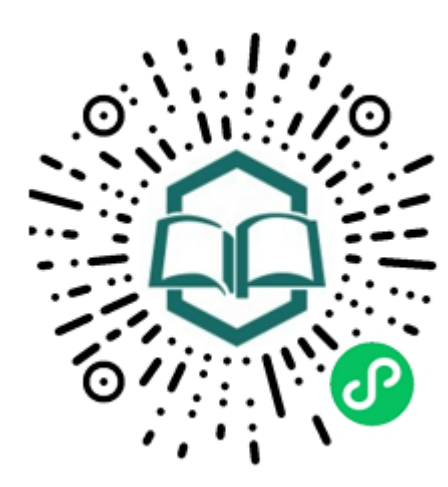

识别图中小 程序码购买